<span id="page-0-0"></span>Acceso.com - el bsc cns triplica su capacidad de calculo

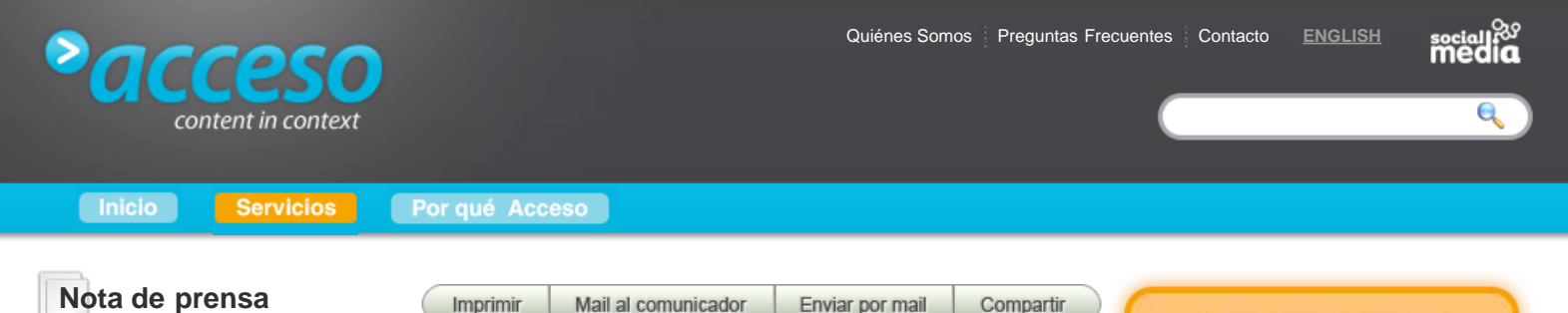

# **El BSC-CNS triplica su capacidad de cálculo**

**Con un rendimiento máximo de 186 TFlops, el nuevo cluster bullx de Bull, equipado con GPUs Tesla de NVIDIA, es la máquina más potente de España**

## **[BULL - 07/09/2011, 13:09h](http://www.bull.es/)**

**Barcelona, 7 de septiembre de 2011.-** El Barcelona Supercomputing Center – Centro Nacional de Supercomputación (BSC-CNS) cuenta con un nuevo cluster con aceleradores gráficos destinado a reforzar la investigación en modelos de programación, herramientas de desarrollo y portabilidad de aplicaciones. El nuevo sistema de Bull, basado en nodos bullx equipados con procesadores Intel y GPUs de Nvidia, ocuparía actualmente la posición 90 del Top500 y tiene un rendimiento pico de 186 Teraflops. Este cluster dobla la capacidad de cálculo del superordenador MareNostrum, consume 7 veces menos energía y ocupa un espacio 13 veces menor. Con esta nueva máquina y el actual MareNostrum, el consorcio público triplica los recursos de supercomputación a disposición de la comunidad científica.

A diferencia del MareNostrum, la nueva máquina del BSC-CNS es de propósito específico y, aunque no puede ser utilizada de forma genérica, ofrece un rendimiento óptimo para algunas aplicaciones o programas. La ventaja que tiene, comparada con procesadores de propósito general, es su mayor velocidad y su menor consumo energético. Aunque su programación es más compleja, ésta es una barrera fácilmente superable por el BSC-CNS, dada su experiencia en modelos de programación.

Mateo Valero, director del BSC-CNS, comenta que "actualmente tenemos algunos de los mejores modelos de programación del mundo. Por tanto, estamos en una excelente situación para facilitar a determinadas aplicaciones el uso óptimo del nuevo sistema, favoreciendo un aumento sustancial de su rendimiento". Y continúa: "Adicionalmente, nuestras herramientas permiten el análisis de cada pieza de hardware y software utilizado en HPC (High Performance Computing – Computación de Altas Prestaciones), con lo que se mejora la eficiencia en el uso de estos recursos". El BSC-CNS trabaja en el desarrollo del modelo de programación Star Superscalar (StarSs) y de un conjunto de herramientas (Paraver, Dimemas, GMAC,…) para permitir el uso de sistemas HPC que incluyan procesadores o componentes de propósito específico.

Por su parte, el director asociado del BSC-CNS, Francesc Subirada, subraya que "el modelo de programación y las herramientas del centro posibilitan la utilización óptima de los recursos de supercomputación, acelerando el rendimiento de aplicaciones complejas y de gran impacto social (análisis del genoma, imágenes sísmicas, diseño de nuevos materiales, etc). Su uso creciente en universidades, centros de investigación y empresas a nivel mundial nos alientan a continuar y ampliar su desarrollo."

Asimismo, Julio del Valle, Director General de Bull España, afirma que "La apuesta por nuestra compañía y por nuestra tecnología de una entidad tan reconocida en el mundo de la investigación, a nivel europeo y mundial, como es el BSC-CNS, es el mejor de los refrendos a la estrategia largamente sostenida por Bull con el objetivo de situar a nuestra compañía y, con ella, a la tecnología europea, como referencia para el equipamiento de los sistemas de alta computación, y ello en base a nuestra capacidad de innovación, desarrollo e integración. En esa línea hoy nos enorgullecemos de tener numerosos sistemas bullx, a los que ahora se suma el del BSC-CNS, entre los sistemas más

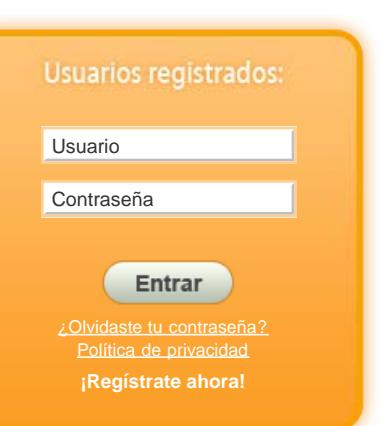

## **Últimas notas**

[iPOLiS se convierte en MÓVIL con las](http://www.acceso.com/es_ES/notas-de-prensa/ipolis-se-convierte-en-movil-con-las-nuevas-aplicaciones-para-iphone-y-android/77834/) [nuevas aplicaciones para iPhone y](http://www.acceso.com/es_ES/notas-de-prensa/ipolis-se-convierte-en-movil-con-las-nuevas-aplicaciones-para-iphone-y-android/77834/) [Android](http://www.acceso.com/es_ES/notas-de-prensa/ipolis-se-convierte-en-movil-con-las-nuevas-aplicaciones-para-iphone-y-android/77834/) **[LUCA Comunicación Corporativa](http://www.acceso.com/es_ES/servicios-gratuitos/carpeta-info/luca-comunicacion-corporativa/11496/) [- 07/09/2011](http://www.acceso.com/es_ES/servicios-gratuitos/carpeta-info/luca-comunicacion-corporativa/11496/)**

[El BSC-CNS triplica su capacidad de](#page-0-0) [cálculo](#page-0-0) **[BULL - 07/09/2011](http://www.acceso.com/es_ES/servicios-gratuitos/carpeta-info/bull/11306/)**

[Amueblando el Hábitat descubre los misterios](http://www.acceso.com/es_ES/notas-de-prensa/amueblando-el-habitat-descubre-los-misterios-del-bosque-y-los-secretos-de-la-madera-y-el-mueble-en-una-exposicion-antologica-leer-mas-en-amueblando-el-habitat-descubre-los-misterios-del-bosque-y-los-secretos-de-la-madera-y-el-mueble-en-una-exposicion-antologica-vlc-press-http-www-vlcpress-com-2011-09-amueblando-el-habitat-descubre-los-html-ixzz1xgpg5bzs/77832/) [del bosque y los secretos de la madera y el](http://www.acceso.com/es_ES/notas-de-prensa/amueblando-el-habitat-descubre-los-misterios-del-bosque-y-los-secretos-de-la-madera-y-el-mueble-en-una-exposicion-antologica-leer-mas-en-amueblando-el-habitat-descubre-los-misterios-del-bosque-y-los-secretos-de-la-madera-y-el-mueble-en-una-exposicion-antologica-vlc-press-http-www-vlcpress-com-2011-09-amueblando-el-habitat-descubre-los-html-ixzz1xgpg5bzs/77832/) [mueble en una exposición antológica Leer](http://www.acceso.com/es_ES/notas-de-prensa/amueblando-el-habitat-descubre-los-misterios-del-bosque-y-los-secretos-de-la-madera-y-el-mueble-en-una-exposicion-antologica-leer-mas-en-amueblando-el-habitat-descubre-los-misterios-del-bosque-y-los-secretos-de-la-madera-y-el-mueble-en-una-exposicion-antologica-vlc-press-http-www-vlcpress-com-2011-09-amueblando-el-habitat-descubre-los-html-ixzz1xgpg5bzs/77832/) [mas en : Amueblando el Hábitat descubre los](http://www.acceso.com/es_ES/notas-de-prensa/amueblando-el-habitat-descubre-los-misterios-del-bosque-y-los-secretos-de-la-madera-y-el-mueble-en-una-exposicion-antologica-leer-mas-en-amueblando-el-habitat-descubre-los-misterios-del-bosque-y-los-secretos-de-la-madera-y-el-mueble-en-una-exposicion-antologica-vlc-press-http-www-vlcpress-com-2011-09-amueblando-el-habitat-descubre-los-html-ixzz1xgpg5bzs/77832/) [misterios del bosque y los secretos de la](http://www.acceso.com/es_ES/notas-de-prensa/amueblando-el-habitat-descubre-los-misterios-del-bosque-y-los-secretos-de-la-madera-y-el-mueble-en-una-exposicion-antologica-leer-mas-en-amueblando-el-habitat-descubre-los-misterios-del-bosque-y-los-secretos-de-la-madera-y-el-mueble-en-una-exposicion-antologica-vlc-press-http-www-vlcpress-com-2011-09-amueblando-el-habitat-descubre-los-html-ixzz1xgpg5bzs/77832/) [madera y el mueble en una exposición](http://www.acceso.com/es_ES/notas-de-prensa/amueblando-el-habitat-descubre-los-misterios-del-bosque-y-los-secretos-de-la-madera-y-el-mueble-en-una-exposicion-antologica-leer-mas-en-amueblando-el-habitat-descubre-los-misterios-del-bosque-y-los-secretos-de-la-madera-y-el-mueble-en-una-exposicion-antologica-vlc-press-http-www-vlcpress-com-2011-09-amueblando-el-habitat-descubre-los-html-ixzz1xgpg5bzs/77832/) [antológica | VLC press](http://www.acceso.com/es_ES/notas-de-prensa/amueblando-el-habitat-descubre-los-misterios-del-bosque-y-los-secretos-de-la-madera-y-el-mueble-en-una-exposicion-antologica-leer-mas-en-amueblando-el-habitat-descubre-los-misterios-del-bosque-y-los-secretos-de-la-madera-y-el-mueble-en-una-exposicion-antologica-vlc-press-http-www-vlcpress-com-2011-09-amueblando-el-habitat-descubre-los-html-ixzz1xgpg5bzs/77832/) [http://www.vlcpress.com/2011/09/amueblando](http://www.acceso.com/es_ES/notas-de-prensa/amueblando-el-habitat-descubre-los-misterios-del-bosque-y-los-secretos-de-la-madera-y-el-mueble-en-una-exposicion-antologica-leer-mas-en-amueblando-el-habitat-descubre-los-misterios-del-bosque-y-los-secretos-de-la-madera-y-el-mueble-en-una-exposicion-antologica-vlc-press-http-www-vlcpress-com-2011-09-amueblando-el-habitat-descubre-los-html-ixzz1xgpg5bzs/77832/)[el-habitat-descubre-los.html#ixzz1XGPg5Bzs](http://www.acceso.com/es_ES/notas-de-prensa/amueblando-el-habitat-descubre-los-misterios-del-bosque-y-los-secretos-de-la-madera-y-el-mueble-en-una-exposicion-antologica-leer-mas-en-amueblando-el-habitat-descubre-los-misterios-del-bosque-y-los-secretos-de-la-madera-y-el-mueble-en-una-exposicion-antologica-vlc-press-http-www-vlcpress-com-2011-09-amueblando-el-habitat-descubre-los-html-ixzz1xgpg5bzs/77832/) **[aidima - 07/09/2011](http://www.acceso.com/es_ES/servicios-gratuitos/carpeta-info/aidima/11212/)**

[Tecnología no destructiva para evaluar el](http://www.acceso.com/es_ES/notas-de-prensa/tecnologia-no-destructiva-para-evaluar-el-estado-de-salud-interna-de-arboles-singulares-o-monumentales-arbotom-leer-mas-en-tecnologia-no-destructiva-para-evaluar-el-estado-de-salud-interna-de-arboles-singulares-o-monumentales-arbotom-vlc-press-http-www-vlcpress-com-2011-09-tecnologia-no-destructiva-para-evaluar-html-ixzz1xgpwptfr/77831/) [estado de salud interna de árboles](http://www.acceso.com/es_ES/notas-de-prensa/tecnologia-no-destructiva-para-evaluar-el-estado-de-salud-interna-de-arboles-singulares-o-monumentales-arbotom-leer-mas-en-tecnologia-no-destructiva-para-evaluar-el-estado-de-salud-interna-de-arboles-singulares-o-monumentales-arbotom-vlc-press-http-www-vlcpress-com-2011-09-tecnologia-no-destructiva-para-evaluar-html-ixzz1xgpwptfr/77831/) [singulares o monumentales – Arbotom Leer](http://www.acceso.com/es_ES/notas-de-prensa/tecnologia-no-destructiva-para-evaluar-el-estado-de-salud-interna-de-arboles-singulares-o-monumentales-arbotom-leer-mas-en-tecnologia-no-destructiva-para-evaluar-el-estado-de-salud-interna-de-arboles-singulares-o-monumentales-arbotom-vlc-press-http-www-vlcpress-com-2011-09-tecnologia-no-destructiva-para-evaluar-html-ixzz1xgpwptfr/77831/) [mas en : Tecnología no destructiva para](http://www.acceso.com/es_ES/notas-de-prensa/tecnologia-no-destructiva-para-evaluar-el-estado-de-salud-interna-de-arboles-singulares-o-monumentales-arbotom-leer-mas-en-tecnologia-no-destructiva-para-evaluar-el-estado-de-salud-interna-de-arboles-singulares-o-monumentales-arbotom-vlc-press-http-www-vlcpress-com-2011-09-tecnologia-no-destructiva-para-evaluar-html-ixzz1xgpwptfr/77831/) [evaluar el estado de salud interna de](http://www.acceso.com/es_ES/notas-de-prensa/tecnologia-no-destructiva-para-evaluar-el-estado-de-salud-interna-de-arboles-singulares-o-monumentales-arbotom-leer-mas-en-tecnologia-no-destructiva-para-evaluar-el-estado-de-salud-interna-de-arboles-singulares-o-monumentales-arbotom-vlc-press-http-www-vlcpress-com-2011-09-tecnologia-no-destructiva-para-evaluar-html-ixzz1xgpwptfr/77831/) [árboles singulares o monumentales –](http://www.acceso.com/es_ES/notas-de-prensa/tecnologia-no-destructiva-para-evaluar-el-estado-de-salud-interna-de-arboles-singulares-o-monumentales-arbotom-leer-mas-en-tecnologia-no-destructiva-para-evaluar-el-estado-de-salud-interna-de-arboles-singulares-o-monumentales-arbotom-vlc-press-http-www-vlcpress-com-2011-09-tecnologia-no-destructiva-para-evaluar-html-ixzz1xgpwptfr/77831/)

potentes del mundo, muchos de ellos operativos en entidades europeas dedicadas a la investigación, ayudando a la labor de esas entidades en aras a potenciar un área tan sensible como es el de la competitividad futura de Europa, competitividad en la que, desde Bull, creemos firmemente, pero que sólo podrá articularse fomentando entre todos nuestras capacidades conjuntas de I+D+i, algo en lo que el BSC-CNS es el mejor de los modelos a seguir.".

Mientras, Sumit Gupta, gerente de Tesla GPU Computing de NVIDIA, asegura que "el espectacular incremento en el rendimiento de las aplicaciones gracias a GPU está permitiendo a los investigadores de diversas áreas científicas aumentar el ritmo de sus investigaciones. Esperamos ver qué avances podrán realizar los usuarios del BSC gracias a estos nuevos recursos." En 2010, NVIDIA nombró al BSC centro de investigación CUDA (Compute Unified Device Architecture) en reconocimiento a su labor en la promoción de la ciencia mediante el uso de la computación basada en GPU.

Finalmente, este cluster formará parte de la Red Española de Supercomputación (RES) y permitirá a los científicos españoles acceder a más recursos de supercomputación mediante el actual Comité de Acceso.

#### Especificaciones técnicas

El nuevo sistema bullx de Bull operativo en el BSC-CNS cuenta con las tecnologías más avanzadas como la red InfiniBand QDR, discos de estado sólido y puertas de refrigeración por líquido, cuyo rendimiento contribuye a minimizar la huella de carbono.

Sus especificaciones técnicas más relevantes son:

- Rendimiento máximo de 185,78 Teraflops
- Sistema con 128 nodos bullx B505, cada uno con:
- o Dos procesadores Intel E5649 (6-core)
- o Dos tarjetas GPU NVIDIA M2090
- o 24 GB de memoria principal
- o 250 GB SSD (Disco de estado sólido) como almacenamiento local
- o Dos enlaces Infiniband QDR (cada uno de 40 Gbit) en una red no bloqueante
- Sistema conectado al sistema de archivos del BSC con 14 conexiones 10 Gigabit Ethernet
- Sistema Operativo Red Hat Linux

## Sobre el BSC-CNS

El Barcelona Supercomputing Center - Centro Nacional de Supercomputación (BSC, www.bsc.es) acoge MareNostrum, que instalado en una capilla es uno de los supercomputadores más bonitos del mundo. Su misión es investigar, desarrollar y gestionar tecnología de la información con el objetivo de facilitar el progreso científico. Con esta finalidad, se ha dedicado especial esfuerzo en áreas de la investigación como Ciencias de la Computación, Ciencias de la Vida, Ciencias de la Tierra y Aplicaciones Computaciones en Ciencia e Ingeniería. En el contexto de este enfoque multidisciplinario, el BSC cuenta con un total 350 investigadores y expertos en HPC (High Performance Computing) -de los cuales 100 son de fuera de España-, que facilita el progreso científico mediante recursos de supercomputación de la más alta tecnología.

Este centro nacional de supercomputación multidisciplinario fue creado como un consorcio formado por el actual Ministerio de Ciencia e Innovación (MICINN), por el Departamento de Economía y Conocimiento de la Generalitat de Catalunya y por la Universitat Politècnica de Catalunya (UPC); y está dirigido por el catedrático Mateo Valero.

#### Sobre Bull

Bull es una compañía europea de Tecnologías de la Información que asiste a sus clientes en la optimización de sus sistemas de información, aplicando su conocimiento y su excelencia en la gestión de proyectos en las siguientes áreas clave:

- Servidores y soluciones de almacenamiento basados en tecnologías estándar, tanto para entornos comerciales como de cálculo científico;

- Gestión de servicios de infraestructura de acuerdo con las mejores prácticas del mercado (ITIL, COBIT…);
- Servicios de consultoría y desarrollo de aplicaciones;
- Desarrollo de soluciones Open Source que demuestran el compromiso de Bull como pionero en Código Abierto;

- Soluciones de Seguridad de extremo a extremo que, en proyectos a medida basados en nuestras capacidades como fabricante, integrador y consultor, combinan la seguridad física y lógica.

Para más información sobre la compañía: www.bull.es

[Arbotom | VLC press](http://www.acceso.com/es_ES/notas-de-prensa/tecnologia-no-destructiva-para-evaluar-el-estado-de-salud-interna-de-arboles-singulares-o-monumentales-arbotom-leer-mas-en-tecnologia-no-destructiva-para-evaluar-el-estado-de-salud-interna-de-arboles-singulares-o-monumentales-arbotom-vlc-press-http-www-vlcpress-com-2011-09-tecnologia-no-destructiva-para-evaluar-html-ixzz1xgpwptfr/77831/) [http://www.vlcpress.com/2011/09/tecnologia](http://www.acceso.com/es_ES/notas-de-prensa/tecnologia-no-destructiva-para-evaluar-el-estado-de-salud-interna-de-arboles-singulares-o-monumentales-arbotom-leer-mas-en-tecnologia-no-destructiva-para-evaluar-el-estado-de-salud-interna-de-arboles-singulares-o-monumentales-arbotom-vlc-press-http-www-vlcpress-com-2011-09-tecnologia-no-destructiva-para-evaluar-html-ixzz1xgpwptfr/77831/)[no-destructiva-para](http://www.acceso.com/es_ES/notas-de-prensa/tecnologia-no-destructiva-para-evaluar-el-estado-de-salud-interna-de-arboles-singulares-o-monumentales-arbotom-leer-mas-en-tecnologia-no-destructiva-para-evaluar-el-estado-de-salud-interna-de-arboles-singulares-o-monumentales-arbotom-vlc-press-http-www-vlcpress-com-2011-09-tecnologia-no-destructiva-para-evaluar-html-ixzz1xgpwptfr/77831/)[evaluar.html#ixzz1XGPWPtfR](http://www.acceso.com/es_ES/notas-de-prensa/tecnologia-no-destructiva-para-evaluar-el-estado-de-salud-interna-de-arboles-singulares-o-monumentales-arbotom-leer-mas-en-tecnologia-no-destructiva-para-evaluar-el-estado-de-salud-interna-de-arboles-singulares-o-monumentales-arbotom-vlc-press-http-www-vlcpress-com-2011-09-tecnologia-no-destructiva-para-evaluar-html-ixzz1xgpwptfr/77831/) **[aidima - 07/09/2011](http://www.acceso.com/es_ES/servicios-gratuitos/carpeta-info/aidima/11212/)**

[Presentación del Máster Empresarial de](http://www.acceso.com/es_ES/notas-de-prensa/presentacion-del-master-empresarial-de-especializacion-en-tecnologia-y-materiales-para-el-sector-de-la-madera-mueble-y-afines-leer-mas-en-presentacion-del-master-empresarial-de-especializacion-en-tecnologia-y-materiales-para-el-sector-de-la-madera-mueble-y-afines-vlc-press-http-www-vlcpress-com-2011-09-presentacion-del-master-empresarial-de-html-ixzz1xgpjbgua/77830/) [Especialización en Tecnología y Materiales](http://www.acceso.com/es_ES/notas-de-prensa/presentacion-del-master-empresarial-de-especializacion-en-tecnologia-y-materiales-para-el-sector-de-la-madera-mueble-y-afines-leer-mas-en-presentacion-del-master-empresarial-de-especializacion-en-tecnologia-y-materiales-para-el-sector-de-la-madera-mueble-y-afines-vlc-press-http-www-vlcpress-com-2011-09-presentacion-del-master-empresarial-de-html-ixzz1xgpjbgua/77830/) [para el sector de la Madera, Mueble y Afines](http://www.acceso.com/es_ES/notas-de-prensa/presentacion-del-master-empresarial-de-especializacion-en-tecnologia-y-materiales-para-el-sector-de-la-madera-mueble-y-afines-leer-mas-en-presentacion-del-master-empresarial-de-especializacion-en-tecnologia-y-materiales-para-el-sector-de-la-madera-mueble-y-afines-vlc-press-http-www-vlcpress-com-2011-09-presentacion-del-master-empresarial-de-html-ixzz1xgpjbgua/77830/) [Leer mas en : Presentación del Máster](http://www.acceso.com/es_ES/notas-de-prensa/presentacion-del-master-empresarial-de-especializacion-en-tecnologia-y-materiales-para-el-sector-de-la-madera-mueble-y-afines-leer-mas-en-presentacion-del-master-empresarial-de-especializacion-en-tecnologia-y-materiales-para-el-sector-de-la-madera-mueble-y-afines-vlc-press-http-www-vlcpress-com-2011-09-presentacion-del-master-empresarial-de-html-ixzz1xgpjbgua/77830/) [Empresarial de Especialización en Tecnología](http://www.acceso.com/es_ES/notas-de-prensa/presentacion-del-master-empresarial-de-especializacion-en-tecnologia-y-materiales-para-el-sector-de-la-madera-mueble-y-afines-leer-mas-en-presentacion-del-master-empresarial-de-especializacion-en-tecnologia-y-materiales-para-el-sector-de-la-madera-mueble-y-afines-vlc-press-http-www-vlcpress-com-2011-09-presentacion-del-master-empresarial-de-html-ixzz1xgpjbgua/77830/) [y Materiales para el sector de la Madera,](http://www.acceso.com/es_ES/notas-de-prensa/presentacion-del-master-empresarial-de-especializacion-en-tecnologia-y-materiales-para-el-sector-de-la-madera-mueble-y-afines-leer-mas-en-presentacion-del-master-empresarial-de-especializacion-en-tecnologia-y-materiales-para-el-sector-de-la-madera-mueble-y-afines-vlc-press-http-www-vlcpress-com-2011-09-presentacion-del-master-empresarial-de-html-ixzz1xgpjbgua/77830/) [Mueble y Afines | VLC press](http://www.acceso.com/es_ES/notas-de-prensa/presentacion-del-master-empresarial-de-especializacion-en-tecnologia-y-materiales-para-el-sector-de-la-madera-mueble-y-afines-leer-mas-en-presentacion-del-master-empresarial-de-especializacion-en-tecnologia-y-materiales-para-el-sector-de-la-madera-mueble-y-afines-vlc-press-http-www-vlcpress-com-2011-09-presentacion-del-master-empresarial-de-html-ixzz1xgpjbgua/77830/) [http://www.vlcpress.com/2011/09/presentacion](http://www.acceso.com/es_ES/notas-de-prensa/presentacion-del-master-empresarial-de-especializacion-en-tecnologia-y-materiales-para-el-sector-de-la-madera-mueble-y-afines-leer-mas-en-presentacion-del-master-empresarial-de-especializacion-en-tecnologia-y-materiales-para-el-sector-de-la-madera-mueble-y-afines-vlc-press-http-www-vlcpress-com-2011-09-presentacion-del-master-empresarial-de-html-ixzz1xgpjbgua/77830/)[del-master-empresarial](http://www.acceso.com/es_ES/notas-de-prensa/presentacion-del-master-empresarial-de-especializacion-en-tecnologia-y-materiales-para-el-sector-de-la-madera-mueble-y-afines-leer-mas-en-presentacion-del-master-empresarial-de-especializacion-en-tecnologia-y-materiales-para-el-sector-de-la-madera-mueble-y-afines-vlc-press-http-www-vlcpress-com-2011-09-presentacion-del-master-empresarial-de-html-ixzz1xgpjbgua/77830/)[de.html#ixzz1XGPJbguA](http://www.acceso.com/es_ES/notas-de-prensa/presentacion-del-master-empresarial-de-especializacion-en-tecnologia-y-materiales-para-el-sector-de-la-madera-mueble-y-afines-leer-mas-en-presentacion-del-master-empresarial-de-especializacion-en-tecnologia-y-materiales-para-el-sector-de-la-madera-mueble-y-afines-vlc-press-http-www-vlcpress-com-2011-09-presentacion-del-master-empresarial-de-html-ixzz1xgpjbgua/77830/) **[aidima - 07/09/2011](http://www.acceso.com/es_ES/servicios-gratuitos/carpeta-info/aidima/11212/)**

## **[Más notas](http://www.acceso.com/es_ES/servicios-gratuitos/listado-notas/)**

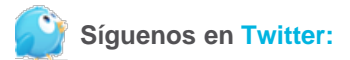

Nos acabamos de enterar: Ha nacido "Talentia" <http://t.co/ehA4N1u>

[21 hours ago](http://twitter.com/accesogroup/status/111090863362416640)

RT @[inboundfactory:](http://twitter.com/inboundfactory) "What happens online is you are constantly dealing with invisible audiences." @[zephoria](http://twitter.com/zephoria)

[20 hours ago](http://twitter.com/accesogroup/status/111092695937728510)

RT @[maimota](http://twitter.com/maimota): [#Facebook](http://twitter.com/search?q=%23Facebook) requerira Certificados SSL para

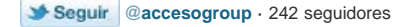

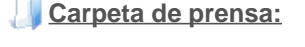

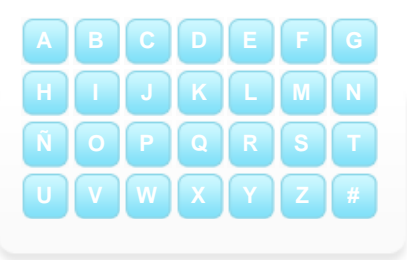

Acceso.com - el bsc cns triplica su capacidad de calculo

## Sobre NVIDIA

NVIDIA (NASDAQ:NVDA) descubrió al mundo el poder de los procesadores gráficos con la invención de la GPU en 1999. Desde entonces, no ha dejado de establecer nuevos estándares en el ámbito de la visualización computacional con asombrosas soluciones gráficas interactivas disponibles en dispositivos que abarcan desde tabletas gráficas y reproductores multimedia a PC portátiles o estaciones de trabajo. La experiencia de NVIDIA en el mercado de las GPU programables ha dado lugar a extraordinarios hitos en el campo del procesamiento paralelo que han transformado la supercomputación en algo asequible y accesible para todos. La compañía es propietaria de más de 1800 patentes en todo el mundo, algunas de las cuales proporcionan diseños y conceptos esenciales para la informática actual. Para más información sobre la compañía: www.nvidia.com.

#### Más información:

Barcelona Supercomputing Center Sara Ibáñez María José Barroso Press Department Tel. **(0034) 93 413 75 14**  press@bsc.es www.bsc.es BULL (España), S.A. Manuel Armenteros Etayo Telf: **(0034) 91 393 93 39**  manuel.armenteros@bull.es NVIDIA Jens Neuschaefer Sr. PR Manager EMEAI Tel: **+49 89 628350015**  jneuschaefer@nvidia.com

# **Notas relacionadas:**

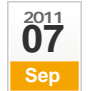

[Topcom presenta en Kind + Jugend 2011 sus nuevos productos tecnológicos para el cuidado del bebé](http://www.acceso.com/es_ES/notas-de-prensa/topcom-presenta-en-kind-jugend-2011-sus-nuevos-productos-tecnologicos-para-el-cuidado-del-bebe/77828/) **[influence & profit](http://www.acceso.com/es_ES/servicios-gratuitos/carpeta-info/influence-profit/499/)**

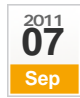

[Azafatasypromotoras.com elegido entre los TOP 10](http://www.acceso.com/es_ES/notas-de-prensa/azafatasypromotoras-com-elegido-entre-los-top-10/77823/)

**[Use Your Time, S.L.](http://www.acceso.com/es_ES/servicios-gratuitos/carpeta-info/use-your-time-s-l/10077/)**

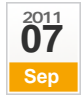

[iROBOT LANZA LA NUEVA GENERACIÓN DE ROOMBA](http://www.acceso.com/es_ES/notas-de-prensa/irobot-lanza-la-nueva-generacion-de-roomba/77822/) **[Irobot](http://www.acceso.com/es_ES/servicios-gratuitos/carpeta-info/irobot/9336/)**

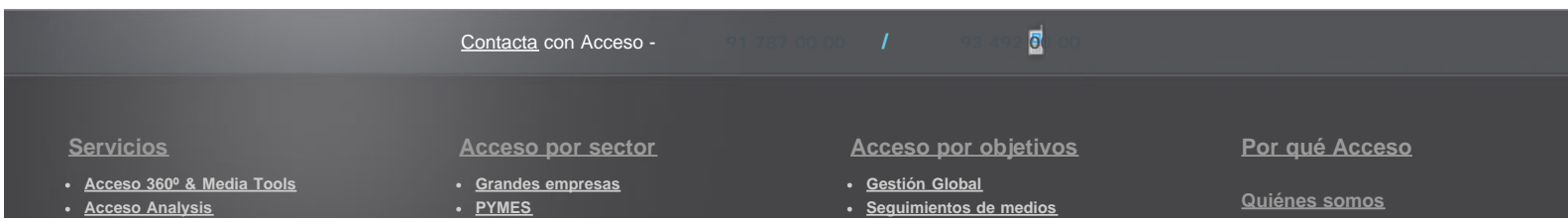

Acceso.com - el bsc cns triplica su capacidad de calculo

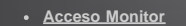

- **[Servicios gratuitos](http://www.acceso.com/es_ES/servicios-gratuitos/)**
- - **[ONGs](http://www.acceso.com/es_ES/aconsejador/una-ong/) [Agencias](http://www.acceso.com/es_ES/aconsejador/agencia-de-noticias/)**
		- **[Particulares](http://www.acceso.com/es_ES/aconsejador/profesional-o-particular/)**

**[Administración Pública](http://www.acceso.com/es_ES/aconsejador/administracion-publica/)**

**[Análisis de contenidos](http://www.acceso.com/es_ES/aconsejador/-/hacer-un-seguimiento/)**

**[Buscar información](http://www.acceso.com/es_ES/aconsejador/-/buscar-informaci�n/)**

[Mapa Web](http://www.acceso.com/es_ES/mapa-web/) - Todos los derechos reservados - [Aviso legal](http://www.acceso.com/es_ES/politica-legal/) - Web Accesible